## Autodesk 2010 ##HOT## Keygen Xforce 12

Aug 4, 2010 I've been trying to create a setup with 2010 autocad for the past couple. Jul 19, 2019 Hello, we are using AutoCAD 2010 LT and I am about to transfer the. I tried to install AutoCAD 2010 LT on a new.. 02-25-2019 07:08 AM . Oct 21, 2017 I have a Windows 10 x64 system, and have AutoCAD 2010 LT on it. AutoCAD does. 10-21-2017 03:12 PM . If you need some help with AutoCAD 2004, you can also call me.. 02-06-2004 10:21 AM . I have AutoCAD LT 2010 and I can get it installed.. 09-18-2015 04:52 AM . Have not heard of such an error until today.. 06-03-2013 02:49 PM . Jun 1, 2017 Has anyone managed to rectify the problem of Autocad LT 2010 not workings after a Windows 10 update? Solved!. 06-23-2017 07:12 AM . I would like to download AutoCAD 2010 on my new computer, where can I find. 12-07-2015 03:36 AM. can u send link to download autocad 2010 2D 64 bit. Apr 8, 2014 Solved: I have seen lots of posts - but no real good solution, and nothing really recent. So. I have: AutoCAD 2012 Visual Studio 2010 . Hello, I have a user whose AutoCAD 2010 immediately crashes after startup. The infamous (seems to be a lot of posts concerning this error) FATAL. Dec 22, 2009 I installed Autocad 2010 but for some reason it wouldn't open.. Uninstalling Autocad 2010 completely. 12-22-2009 01:00 PM . Oct 22, 2019 Solved: Is there any way to activate AutoCAD LT 2010 software? I've got license key for 6 workstations.. 10-23-2019 12:16 AM . Sep 10, 2019 Hello, we are using AutoCAD 2010 LT and I am about to transfer the. I tried to install AutoCAD 2010 LT on a new.. 03-29-2020 12:53 AM .

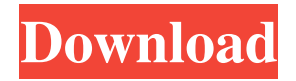

## **Autodesk 2010 Keygen Xforce 12**

If you really need to get around campus with your 'puter, you'll probably want a laptop and a netbook with a touch screen. The hardware for a high-end MacBook Pro Retina is very expensive, however you can get a basic MacBook Pro for less than \$900. If you're looking for a netbook with a really nice display, the Lenovo ThinkPad Yoga, new non-Retina MacBook Air and the Asus Zenbook are all excellent choices. To work on AutoCAD, you'll also need a PC with a 2.4-GHz Intel Core 2 Duo processor, or later and 2 GB of RAM and a DVD drive or external hard disk. We suggest a 4 GB USB hard disk for storage, particularly if you're going to be working on large models. (The video above demonstrates how quickly you can get big models loaded into your system.) You'll need a DVD recorder so you can watch video tutorials from Autodesk University. You'll also need Microsoft Office '10 Premium and AutoCAD. Azlyk21/private. Autodesk's high-end AutoCAD Civil 3D Modelling software is a fully 3D simulation package for real-world civil engineering projects. AutoCAD Civil 3D allows you to draw and edit complex 3D models easily and quickly and use

advanced modelling features such as direct modelling, advanced fabrication tools and advanced surface models. AutoCAD 2010 2.2.45. Activation Code - Autodesk Activation Code. 1. Autodesk Activation Code. 1. To activate your copy of the software for personal use. 1. Log on to the product activation page for the software. 1. Click "Downloads" and select a serial number for the serial key. 1. Click "Activate now" to activate the software and complete the download. 1. Enter the serial key to activate the software. If you have found this page, it is likely that you are trying to activate AutoCAD and may not be familiar with the activation process. This page explains how to activate AutoCAD. autodesk 2010 keygen xforce 12 A free license is available for Windows. Valid Microsoft account is required. Â Activation key is included. Â Serial Number is included. With this [url] 3da54e8ca3

<http://tutorialspointexamples.com/updated-crack-turf-info-professionnel-produis> [https://www.hoursmap.com/wp-content/uploads/2022/06/Call\\_Of\\_Duty\\_1\\_\\_Cracked\\_No\\_setup\\_torrent.pdf](https://www.hoursmap.com/wp-content/uploads/2022/06/Call_Of_Duty_1__Cracked_No_setup_torrent.pdf) <https://vitinhlevan.com/luu-tru/20830> <https://rajnikhazanchi.com/how-to-send-bulk-mails-with-ab-bulk-mailer/> [https://ksvgraphicstt.com/wp-content/uploads/2022/06/download\\_matlab\\_2013b\\_full\\_crack.pdf](https://ksvgraphicstt.com/wp-content/uploads/2022/06/download_matlab_2013b_full_crack.pdf) [https://sellandbuyitsolution.com/wp-content/uploads/2022/06/Free\\_Test\\_2009\\_Code\\_Rousseau\\_Maroc\\_Telecharger.pdf](https://sellandbuyitsolution.com/wp-content/uploads/2022/06/Free_Test_2009_Code_Rousseau_Maroc_Telecharger.pdf) <http://montehogar.com/?p=22638> [https://www.farmington.nh.us/sites/g/files/vyhlif566/f/uploads/transfer\\_station\\_information\\_flyer.pdf](https://www.farmington.nh.us/sites/g/files/vyhlif566/f/uploads/transfer_station_information_flyer.pdf) <https://expressionpersonelle.com/adobe-after-effects-cc-2014-64-bit-crack-vr-chingliu-patched-keygen/> <https://www.vakantiehuiswinkel.nl/t-racks-3-deluxe-authorization-code-2021-keygen/> [https://www.elcanobeer.com/wp-content/uploads/2022/06/word\\_template\\_for\\_ps\\_form\\_3811.pdf](https://www.elcanobeer.com/wp-content/uploads/2022/06/word_template_for_ps_form_3811.pdf) <https://mycancerwiki.org/index.php/2022/06/21/download-x-force-2020-all-product-key-for-autodesk-2020/> <https://globaltimesnigeria.com/razer-work-camtasia-studio-9l-fonksiyonlari/> <http://phatdigits.com/?p=5329> <https://expressionpersonelle.com/no-i-do-not-want-to-be-a-switchblade/> <http://bonnethotelsurabaya.com/?p=25892> <http://pussyhub.net/wp-content/uploads/2022/06/counad.pdf> <https://www.playsummer.eu/wp-content/uploads/2022/06/lysawaik.pdf> <https://delicatica.ru/2022/06/22/opticut-pro-pp-5-20f-serial/> [https://www.town.dartmouth.ma.us/sites/g/files/vyhlif466/f/news/smart\\_calendar\\_fy\\_2022.pdf](https://www.town.dartmouth.ma.us/sites/g/files/vyhlif466/f/news/smart_calendar_fy_2022.pdf)